## **DIGITAL MARKETING & ANALYTICS**

School of Business Minor Plan of Study

**Open to**: Business and Non-Business majors at the University of Connecticut, with the exception of Marketing majors.

**Important notes**: Students may earn only one minor offered by the School of Business. Non-Business majors are limited to enrolling in no more than 24 credits of 3000 and 4000-level coursework offered by the School of Business.

**Course availability**: Students may use the online permission number request form [\(www.business.uconn.edu/pnumber\)](http://www.business.uconn.edu/pnumber) when unable to self-enroll in a course used for the minor, noting all pre-requisites must be met to be granted permission to take a course. Access to courses is on a space-available basis, and the School of Business is unable to guarantee completion of a minor**.**

**Requirements:** Complete **four (4)** 3-credit, 3000/4000 level BADM/MKTG courses (12 total credit hours) as outlined below.

BADM[/MKTG 3661](http://catalog.uconn.edu/MKTG/#3661) and BADM[/MKTG 3665](http://catalog.uconn.edu/MKTG/#3665) must be taken in residence at the University of Connecticut. A minimum of 9 credits for this minor must be earned in residence at the University of Connecticut (Education Abroad courses may not be used to meet this residency requirement).

- Non-Business majors take the BADM versions of the courses below; Business majors take the MKTG versions of the courses below
- Complete the following **three (3) courses**:
	- o BADM 3750 (or MKTG 3101) Introduction to Marketing Management *(taken Junior year)*
	- o BADM 3661 (or MKTG 3661) Marketing and Digital Analytics *(must be taken at UConn*)
	- o BADM 3665 (or MKTG 3665) Digital Marketing *(must be taken at UConn*, *formerly offered as BADM 3755)*
- Complete **one (1) course** from the following list:
	- o BADM 3452 (or MKTG 3452) Professional Selling *(formerly offered as BADM 3752)*
	- o BADM 3625 (or MKTG 3625) Integrated Marketing Communications in the Digital Age
	- o BADM 3757 (or MKTG 3757) Strategic Brand Management
	- o BADM 4891 (or MKTG 4891) A Marketing Department approved digital marketing/analytics internship
- A **"C" (2.0) grade or better in each course** to be counted towards the minor.

**Suggested Timeline for Completion of Courses**: Complete all pre-requisites for BADM 3750/MKTG 3101 (se[e catalog.uconn.edu\)](http://catalog.uconn.edu/) by the end of the 4<sup>th</sup> semester; BADM 3750/MKTG 3101 in the 5<sup>th</sup> semester due to limited seating; BADM/MKTG 3665 in the 6<sup>th</sup> semester, BADM/MKTG 3661 in Fall of the 6<sup>th</sup> or 7<sup>th</sup> semester; BADM/MKTG 3452, 3625, 3757, and 4891 can be taken in any term after the prerequisites are met.

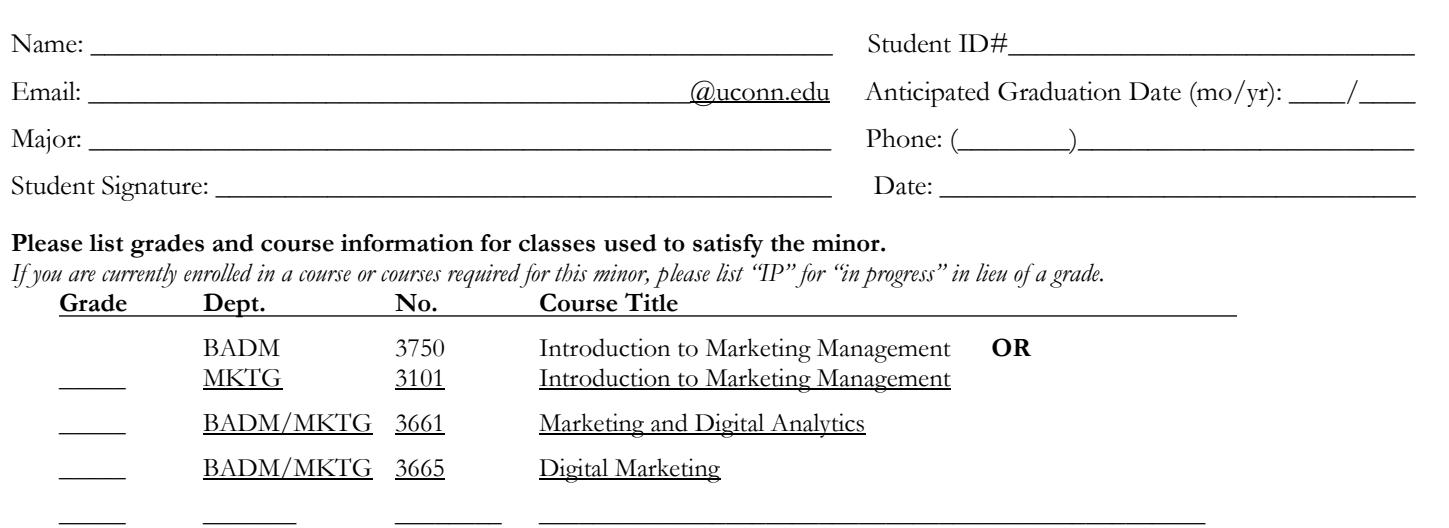

## **Instructions for submitting this Plan of Study** *[Updated 2017]***:**

- Submit this plan as soon as you have registered for all required coursework (no later than the first four weeks of the semester in which you intend to graduate).
- Attach an UNOFFICIAL TRANSCRIPT with your signed plan of study. Highlight the business courses you are using to complete the minor on your unofficial transcript, ensuring you earned a C or better in each.
- Bring to the Office of Undergraduate Advising in BUSN 248, or email [undergrad@business.uconn.edu.](mailto:undergrad@business.uconn.edu)
- Allow two to four weeks for processing. You will know it has been processed when you see the minor listed under your programs on StudentAdmin.
- Once your minor is processed and reflecting in StudentAdmin, run [your Academic](http://www.peoplesofthelp.uconn.edu/student/st07cs90.html)  [Advisement Report](http://www.peoplesofthelp.uconn.edu/student/st07cs90.html) and **[submit your electronic Plan of Study](http://www.peoplesofthelp.uconn.edu/student/st54cs90.html)** (you can only do this after you have [applied to graduate\)](http://www.peoplesofthelp.uconn.edu/student/st12cs90.html). If you already submitted it once for your major, you may submit it again at this time for your minor.

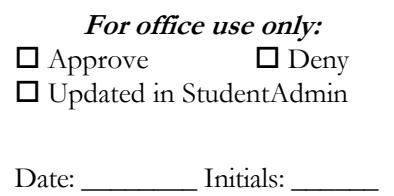